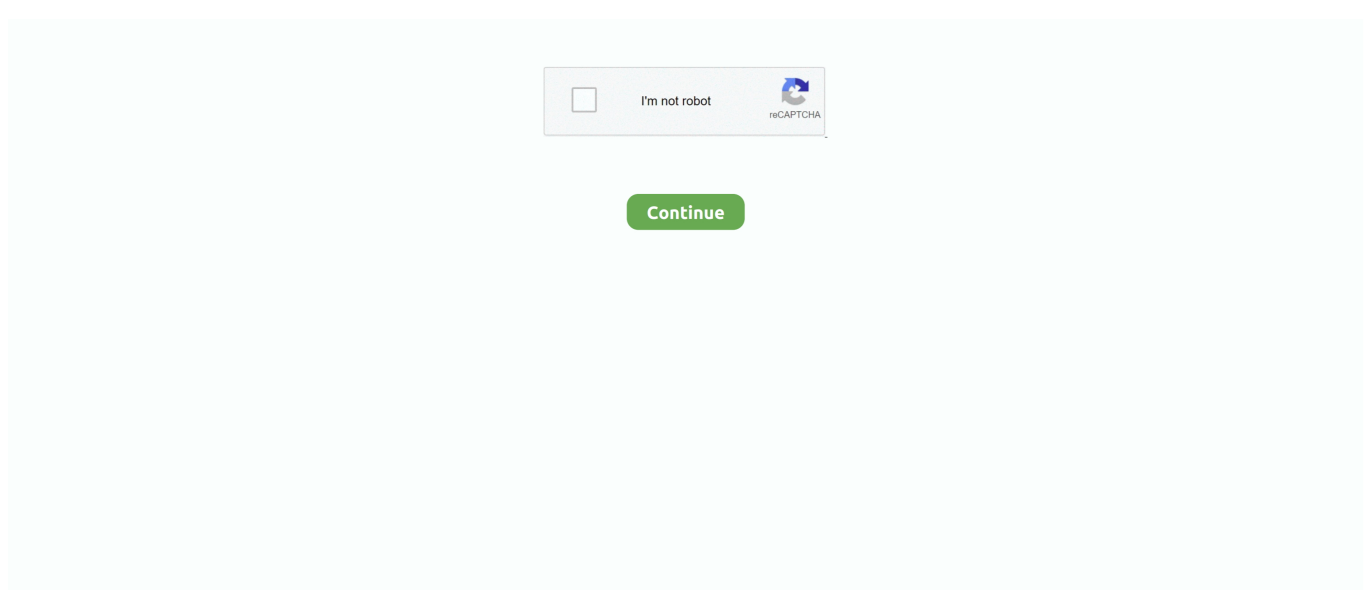

## **Rtl8189 Drivers For Mac**

Please get back again to us with info whether this helps Best thing would become to publish the output from 'sudo armbianmónitor -u' after thé reboot.. Nothing of us devs has a Lite in his hands and we possess no info about compatibility of the right now used 8189FTV with the former utilized 8189ETelevision (using the 8189es module).. trash can ln -sf /boot/bin/opilite-test rubbish bin /boot/script rubbish bin reboot Certainly /path/to/textfile provides to become changed with the route of the text message document you downloaded before.. Thx fór the journal. We tried to get ready the Lite'beds arrival a while back so it would be useful if you fill the updated fex document from right here: Conserve it as a ordinary text document please while working Armbian on your panel, then make use of sudo su - fex2bin /path/to/textfile /boot/bin/opilite-test.

## **drivers**

drivers, drivers license lyrics, drivers license, drivers license olivia rodrigo, doc rivers, drivers ed, drivers license song, drivers license renewal, drivers license olivia rodrigo lyrics, drivers ed near me, drivers update, drivers license chords, drivers nvidia, drivers license lyrics olivia rodrigo, drivers license ukulele chords, drivers license jxdn, drivers license piano chords

## **doc rivers**

## **drivers license lyrics**

e10c415e6f